## **Austroads Safety Barrier Assessment Panel**

## **Guidelines for Submission**

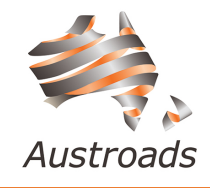

The following information provides a step-by-step guide for completing an online submission for assessment by the Austroads Safety Barrier Assessment Panel. All submissions are required via the online submission portal [https://austroads.com.au/asbap\\_portal](https://austroads.com.au/asbap_portal)

#### Submission Guidelines

All documentation must be developed in line with AS/NZS 3845 Part 1 and Part 2, as appropriate.

For product submissions, Proponents are required to step through the entire portal via the save and continue option on each section. Failure to provide the required documentation will result in the submission not progressing to technical and risk assessment.

For variations to recommended products, Proponents are required to select the product for which the variation is relevant and complete all of the fields related to the variation.

Submissions for longitudinal safety barriers must include connection to an approved terminal/crash cushion (including letters from the end treatment Proponent and connection drawings).

It is recognised that further product information is required under AS/NZS 3845 Parts 1 and 2 and Proponents must certify that the product meets all of the requirements of AS/NZS 3845 Parts 1 or 2, as applicable.

#### Documentation Format and Requirements

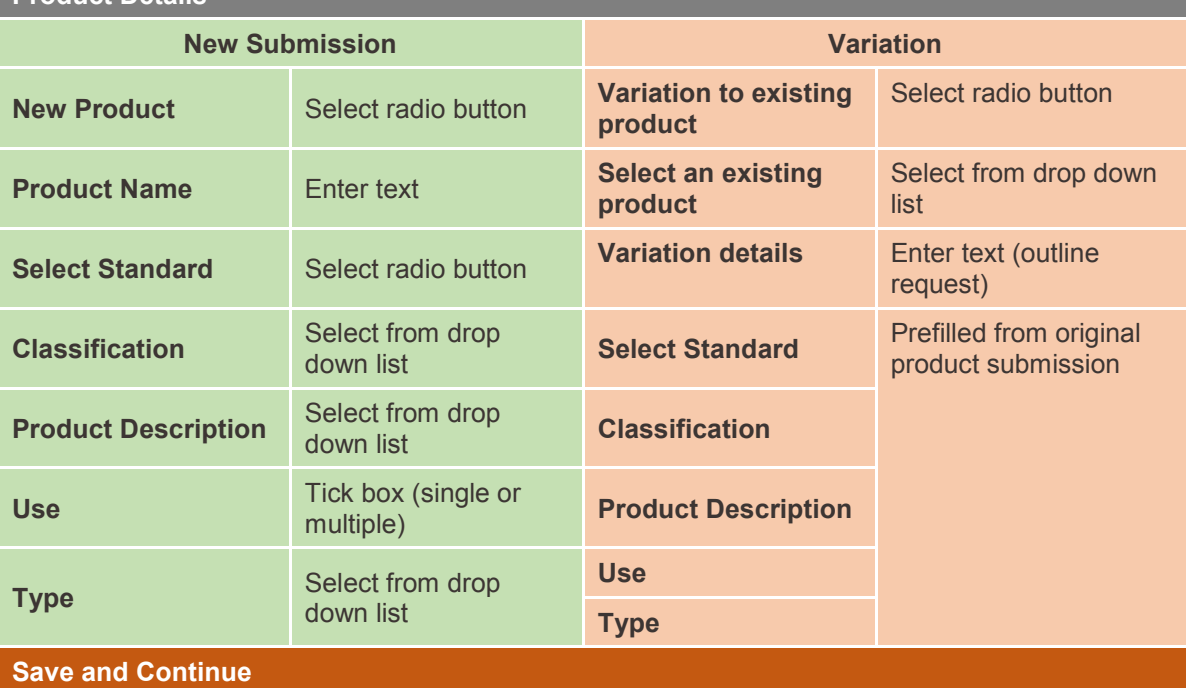

#### **Product Details**

**Proponent Details**

All fields will pre-fill from Registration

**Save and Continue**

### **System Owner, System Manufacturer, Distributor – Australia, Distributor – New Zealand**

Provide details for each section.

#### **Save and Continue**

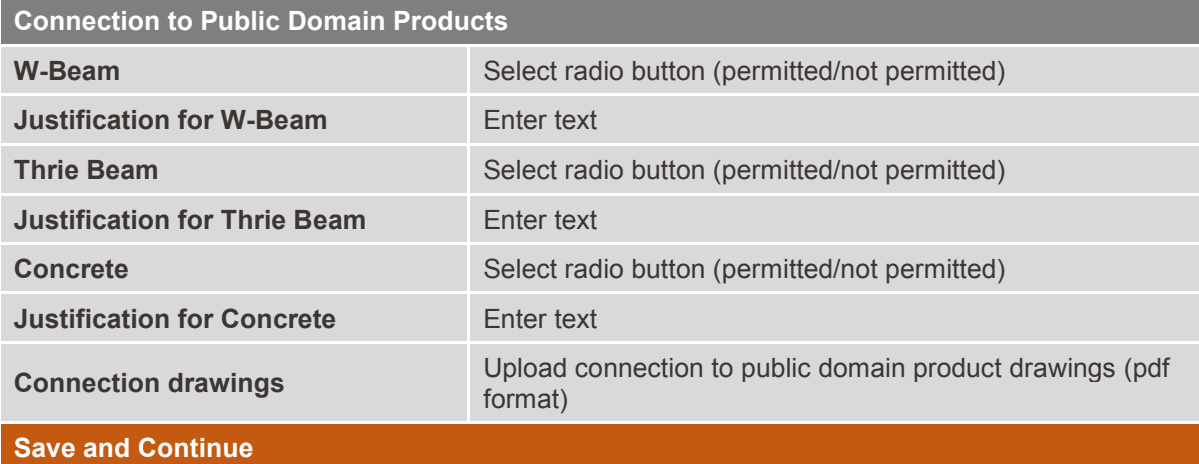

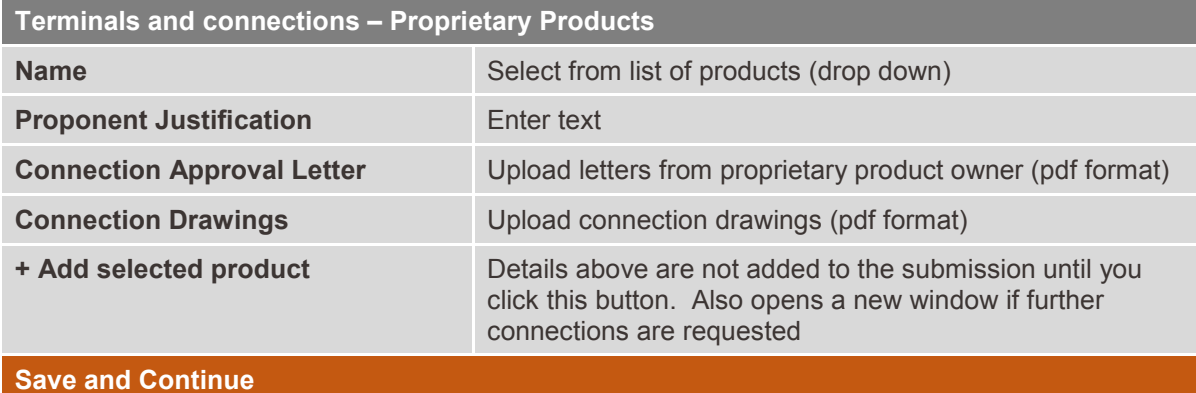

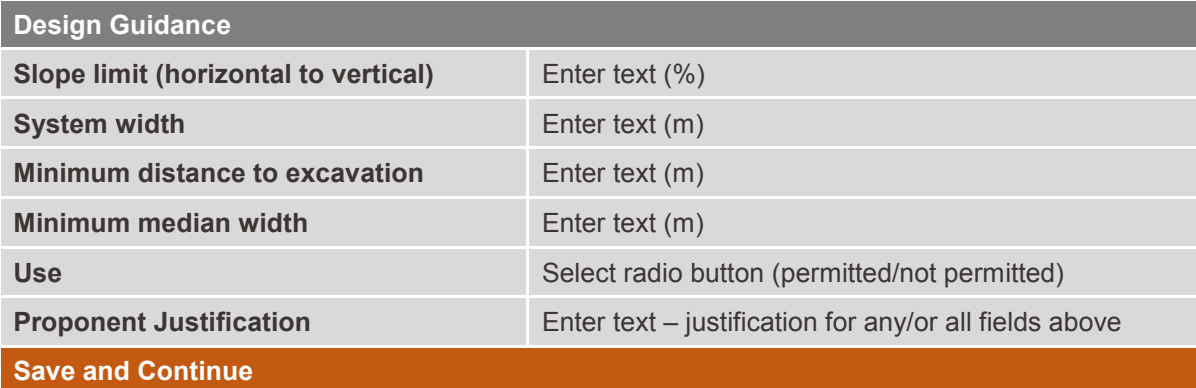

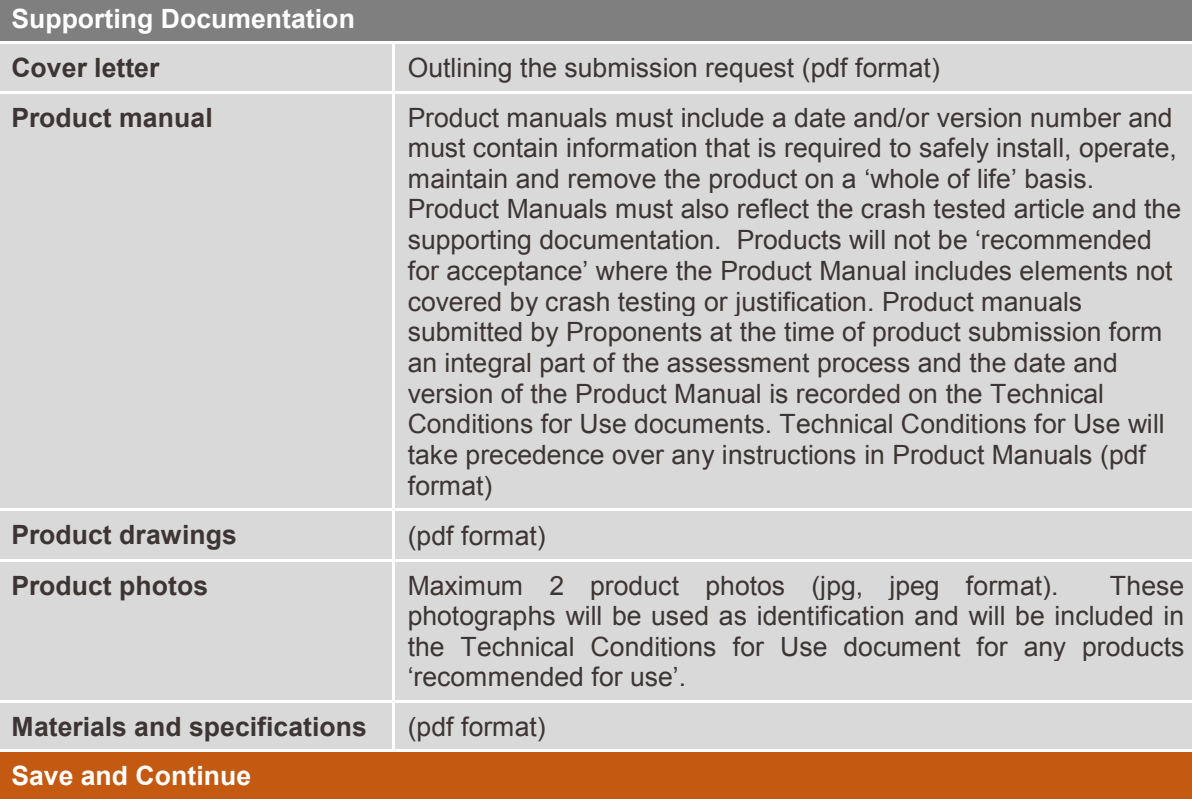

#### **Crash Testing**

**Where a product has not been tested in accordance with MASH guidelines**, Proponents must provide MASH equivalency and justification. Full-scale and complete crash testing is required as it provides valuable data on likely performance. All components of the submitted product shall be inplace during crash testing. Where full-scale and complete crash testing is not undertaken, full and comprehensive engineering justification must be provided in the Submission Template for the Panel to undertake the assessment. The Panel reserves the right not to accept non-tested justification and strongly advises Proponents to undertake the complete suite of tests required by the Standard. All systems must rely on testing and analysis of their own or licenced products where variations are submitted for assessment.

Any submissions received which reference MASH 2009 protocol would need to provide justification against the differences between MASH 2009 and MASH 2016.

Proponents are required to satisfy the Panel that the testing laboratory is accredited by a signatory of The International Laboratory Accreditation Cooperation (ILAC), in order to be considered for acceptance for use on Australian/New Zealand roads under the care and control of individual Road Agencies.

Crash test photos should not be submitted. The Panel will request test photographs if and when required.

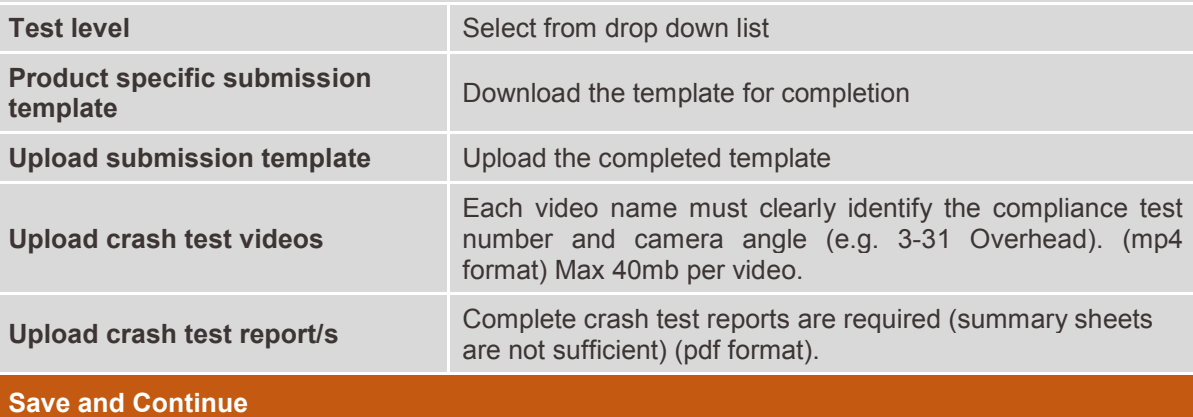

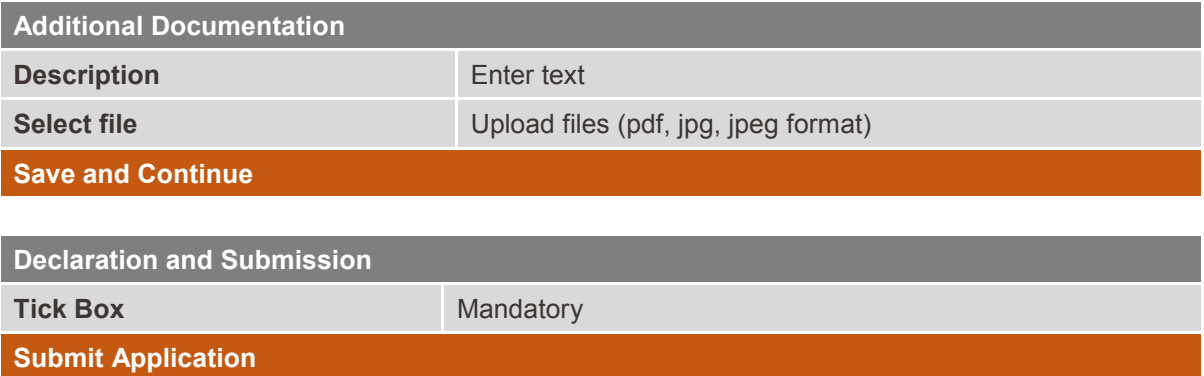

# Administration

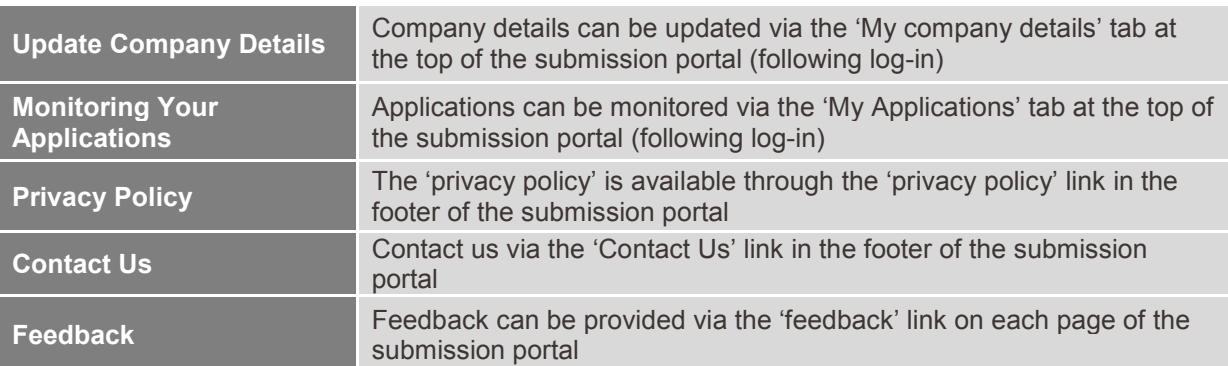

Austroads Safety Barrier Assessment Panel | [asbap.secretariat@austroads.com.au](mailto:asbap.secretariat@austroads.com.au) | +61 2 8837 0501